## **SimConnect Clients FSX im Prepar3D**

Um die SimConnect Clients auch im Prepar3D zu nutzen, wird der SimConnect Client des FSX benötigt. Dieser ist Bestandteil des SimConnect SDK. Wenn eine Fehlermeldung mit der Side-By-Side Konfiguration erscheint, ist das ein Hinweis, dass der SimConnect Client nicht installiert ist und die entsprechende DLL nicht gefunden wird. Bei einem installierten SDK ist dieser auch im Unterordner .\lib zu finden.

From: <http://simandit.de/simwiki/> - **Wiki**

Permanent link: **[http://simandit.de/simwiki/doku.php?id=hardware:howto:simconnect\\_client](http://simandit.de/simwiki/doku.php?id=hardware:howto:simconnect_client)**

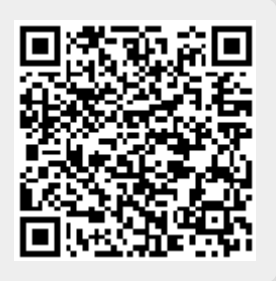

Last update: **2020/12/04 21:56**